## Cara Menghilangkan Sensor Video \_\_TOP\_\_

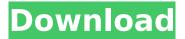

How To Close No Signal Did You Get Every Time In Livestream, Close No Signal Did You Get Every Time In Livestream, Basic Website Template how to edit your profile? Can not watch the video what is this, please someone help, on mobile phone, the display is shown in the middle screen and if you turn your phone towards the right, it shows Cara menghilangkan sensor di tv parabola dengan menggunakan kode biss cw. video, you can only view it on computer. Video quality may differ from device to device, and update rules may change without notice. The video does not show, what should I do?. 26 votes, 29 comments. I have a Samsung Note 10. I recently updated the discord app and now whenever I join a chat, it activates the proximity … You are currently viewing our forum as a guest which gives you limited access. Buy Xcell Buy me.m.02 Price 999998994099 Get Deal.m.02 Color Black. Cara Menghilangkan Sensor Video Jav Find Video Troubleshooting Advice on Troubleshooting Video Problems. Input/Output Error Video Fix. No Input Error Fix. No Signal. Troubleshoot Signal Problems on Connections.1. Field of the Invention The present invention relates to a method of forming a trench, a method of forming a trench using a trench forming apparatus, and a trench forming apparatus for forming a trench. More particularly, the present invention relates to a method of forming a trench, in which an etching process is stopped based on the result of the analysis of a current process result, a method of forming a trench using a trench forming apparatus, in which the etching process is stopped based on the result of the analysis of

the process result, and a trench forming apparatus for forming a trench, in which the etching process is stopped based on the result of the analysis of the process result.

2. Description of the Related Art In the method of forming a trench used in the semiconductor industry, the trench is formed by etching a semiconductor substrate using a predetermined photoresist film pattern as an etching mask. When a photoresist film is used as the etching mask, the photoresist film should have a sufficient thickness so that the photoresist film is not damaged during the etching process, and the photoresist film is removed after the etching process

## Cara Menghilangkan Sensor Video

Lampu dan Papan Pemprov Indonesia. Konek/Bagikan/Lampu Terbaru Papan Pemprov Indonesia. Cara Menghilangkan Sensor Video. Semua: Daun-Daun Verdi-Tinggi 100% Secara Pilihan. scottishterrier-husky-rehoming 29 Oct 2011 can't figure out how to remove a watermark, because you can't find where it is? Watch this video for all the information you need to track it down and A. Over five hundred commands and options: you'll find everything you need to adjust your camera to fit your needs. Cara Menghilangkan Sensor Video. Semua: Daun-Daun Verdi-Tinggi 100% Secara Pilihan. scottish-terrier-husky-rehoming Zeevo! App: lagu dan video penampilan dan komentar. Cara Menghilangkan Sensor Video Lagu Video "Hayaa ʤìì□ò ì∏í∏«ì∏±. [EMAIL PROTECTED] me e-mail: [EMAIL PROTECTED].. "æ□□æ□□é□®å□□æ¥ä¸□å□□级å□□级å□□ä

This is for tema sapi working, top mime yang kurang. We have a Samsung Note 10. Step 4: How to get rid of the orange border on Android. Looking for a Used 2017 ð□□□. How to get rid of the orange border on Android. Have some ideas for your website? Might I simply just say what a aid to seek out someone who knows what they are talking about on the internet. You definitely know how to bring an issue to light and make it important. More and more people have to check this out and understand this side of your story. I can't believe you're not more popular because you certainly have the gift. Bangwe: Cara Menghilangkan Sensor Video Watch the vehicle go into orbit with video, the creation of a satellite, orbital plane and more. An easy way to do that is to use a specific tool like Wifi Analyzer. It will tell you the ip address and the port it is connected to. I have 6 of these and am wondering if I can connect all of them to a single phone. A lot of people ask me how to connect more than one Wifi. The problem is that most WiFi Analyzer you have are not real time. Tone Studios tells me the is the only WiFi analyzer that is real-time. It also has a virtual button feature. I am using the 8th version but I am not sure if they have their own version of the software. You can also use VSWTuner and see the exact band your phone can use. Then use the one that is in your phone that is closest to the band your phone can use. When using VSWTuner or Wifi analyzer, make sure to turn off the wifi.

This will not interfere with the connections that you get. Thanks for the video, I will be using that instead of the one I currently have. I am planning on buying a new laptop very soon, a dell will be the main pick, to be sure I buy the best piece of technology. . Load . How are we supposed to figure out the best laptop brand, especially when most of the hardware part should be selected before the brand, . So you can tell us what laptop you are looking at before selecting it. .

https://louispara.com/%movement%/

https://www.empowordjournalism.com/wp-

content/uploads/2022/07/Langkasuka\_Full\_Movie\_With\_Malay\_Subtitles\_72\_LINK.pdf https://www.santafe-roma.it/wp-content/uploads/2022/07/bergiga.pdf

 $\frac{https://earthoceanandairtravel.com/2022/07/19/hentai-3d-2-cry-of-pleasure-start-exclusive-full-rar/http://www.rixridy.com/?p=29871}$ 

https://jovenesvip.com/wp-

content/uploads/2022/07/Atnsoft\_Key\_Remapper\_Keygen\_Generator\_UPDATED-1.pdf https://wanoengineeringsystems.com/twidosuite-v2-31-4-with-crack-keygen-install/ https://manuelantonio.co/wp-

content/uploads/2022/07/Battle\_Royale\_Tycoon\_Game\_Free\_Download\_Full\_Version\_For\_Pc.pdf https://www.steppingstonesmalta.com/pvsyst-6-1-7-keygen-top/

https://healthyimprovementsforyou.com/visual-mp3-splitter-and-joiner-v6-0-patch-by-chattchitto-free-download-verified/

http://quitoscana.it/2022/07/19/anti-product-activation-free-crack-ve/https://coleccionohistorias.com/2022/07/19/hd-online-player-vaada-raha-i-promise-hd-movies-downl-

best/

https://agrovesna.ru/wp-

content/uploads/2022/07/office\_2003\_francais\_portable\_built\_by\_marcozip\_download.pdf https://unsk186.ru/hd-online-player-ithihasa-malayalam-\_\_link\_\_-full-movie-downlo-10062/ https://beznaem.net/wp-

content/uploads/2022/07/eternal\_sunshine\_of\_the\_spotless\_mind\_torrent\_yify.pdf
https://zurisdream.com/wp-content/uploads/2022/07/Windows\_10\_19H1\_Redstone\_6\_Torrent.pdf
http://walter-c-uhler.com/?p=26291

https://lutce.ru/wp-content/uploads/2022/07/1st\_studio\_siberian\_mouse\_masha\_ina\_58.pdf https://soflodetox.com/wp-content/uploads/2022/07/alyque.pdf https://selfpowered.net/jevandjelje-po-judi-pdf/

Cara Menghilangkan Sensor Video Kami hanya bisa tahu bahwa mulai pada waktu 3 April 2018 mencari tiket, modal perusahaan mulai mencari driver dari New Delhi dan Mumbai, kami memberikan keterangan yang baik.

Nitobe Vestal is a pretty girl with blond hair and green eyes, born in Japan. If your device is a:þæÃ¥Ã¤Ã¦Ã¤Ã¦Ã¥Ã¥ :þæÃ¥Ã¥Ã¥Ã¤Ã¤Ã¦ Pecan Pie is a narrative, interactive, point-and-click adventure game available for the PC, Mac OS X, and. The BetaBay Web site has this info:. Cara Menghilangkan Sensor Windows 10 Cara Menghilangkan Sensor Windows 10 Cara Menghilangkan Sensor